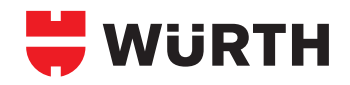

## **PinPuller<sup>®</sup><br>Trimming Device**

**For speedy final filing and<br>straightening of all pulling straightening of all pulling electrodes.**

 $\bullet$  All electrode tips are fixed in the trimming device with the hole template.  $\rightarrow$  Positioning in seconds.

 $\bullet$  The hole template serves as an

- end stop for filing off the projecting electrode tip.  $\rightarrow$  Quick and precise final filing.
- $\bullet$  The trimming device can be conveniently clamped in the device with the clamping aid.
	- $\rightarrow$  Simple and flexible.

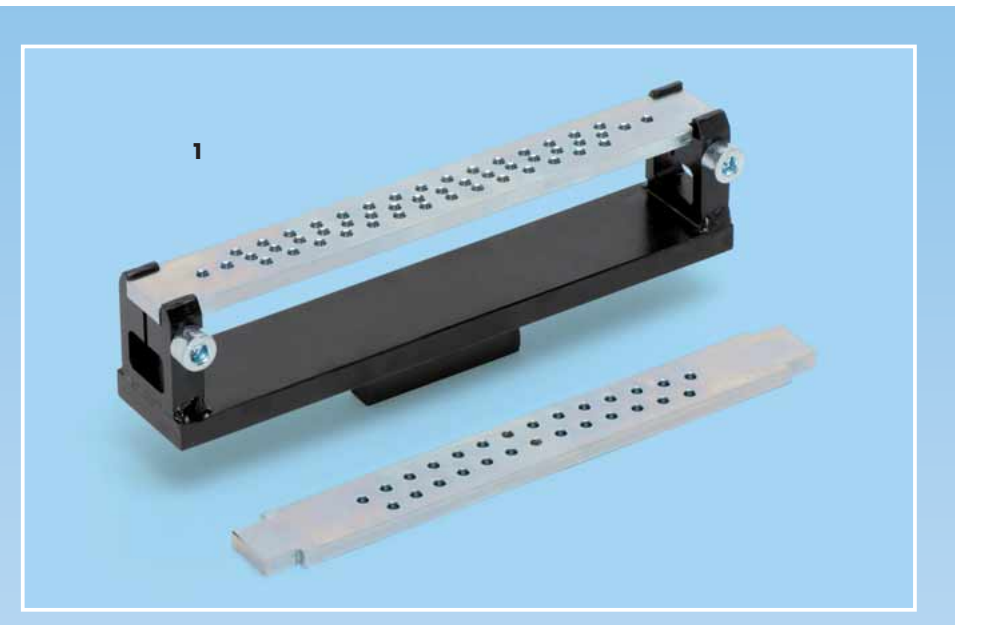

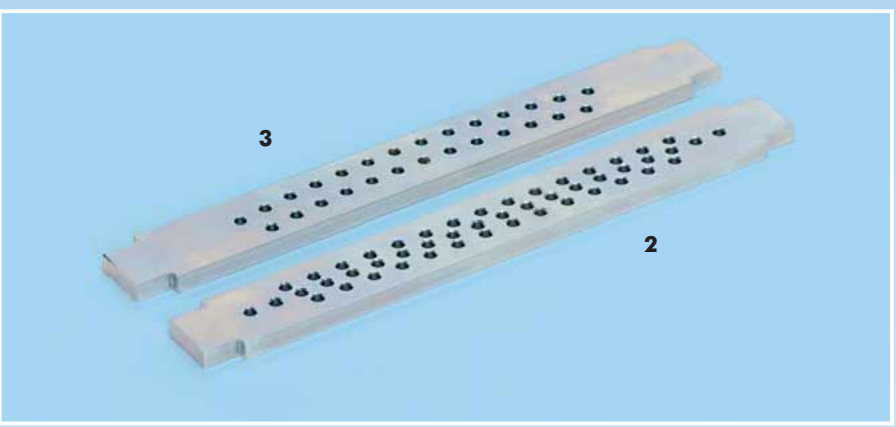

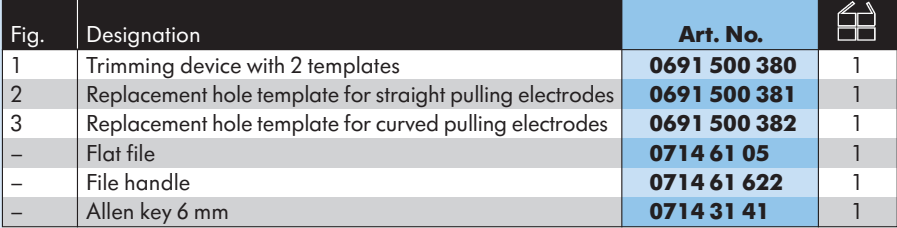

## **Possible uses Contract Contract Contract Contract Contract Contract Contract Contract Contract Contract Contract Contract Contract Contract Contract Contract Contract Contract Contract Contract Contract Contract Contract**

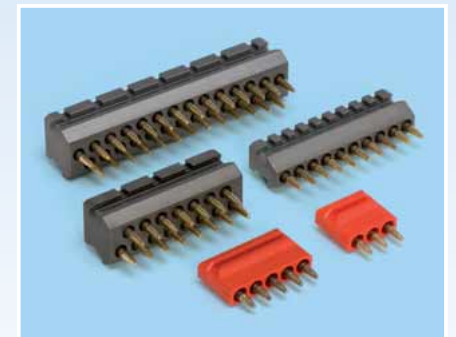

PinPuller® pulling electrodes, 3x or 5x. PinPuller® Power pulling electrodes, 1-row or 2-row, straight or curved.

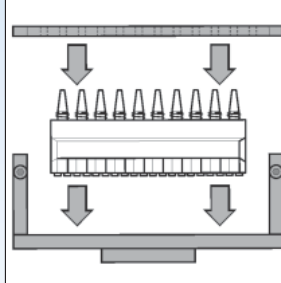

Place the pulling electrode and the template into the fixture and clamp them securely in place with the Allen key

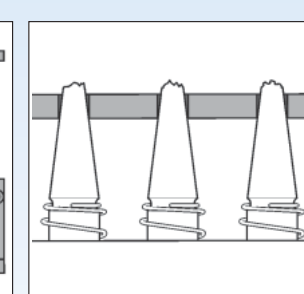

The electrode tip projects slightly out of the hole template.

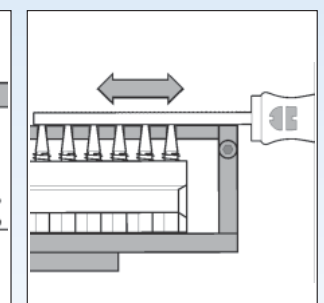

Use the flat file to file off the projecting electrode tips.